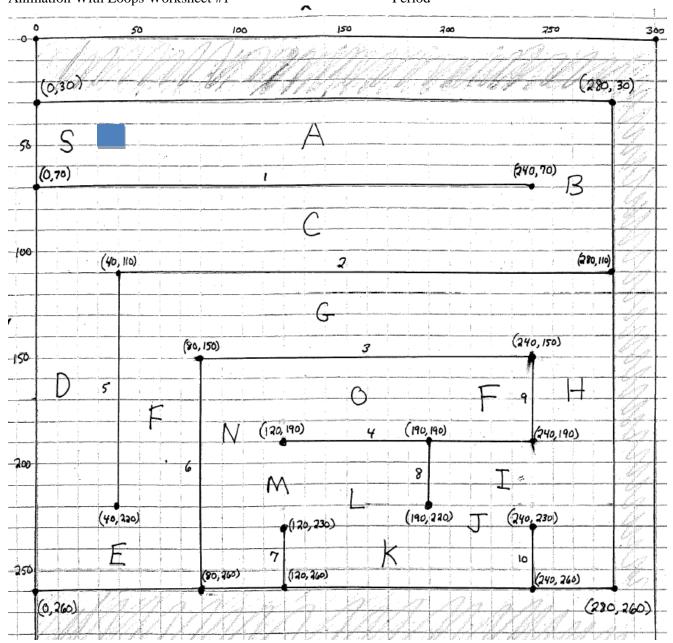

Use this interface to fill in the For loops below to animate picPlayer from the Start ("S") to the Finish ("F"). Assume that picPlayer has Width & Height properties of 10 & its top, left corner is initially at (30, 40). See our lecture notes for more explanation if necessary.

(Continue on other side)

| For J | = 1 To         | ' | moving | lef | t i | .n | pathway | С   |
|-------|----------------|---|--------|-----|-----|----|---------|-----|
| Next  | picPlayer.Left |   | _ 10   |     |     |    |         |     |
| For J | = 1 To         | , | moving | dow | n i | n  | pathway | D   |
| Next  | picPlayer.Top  |   | 10     |     |     |    |         |     |
| For J |                |   |        |     |     |    | pathway | y E |
| Next  |                |   |        |     |     | -  | 10      |     |
| For J | = 1 To         | , | moving | up  | in  | pa | thway F |     |
| Nevt  |                |   |        |     |     | -  | 10      |     |

Continue writing out the rest of the For loops that would animate the picture box to the end of maze at the end of pathway O. Staple additional paper to this worksheet if necessary.